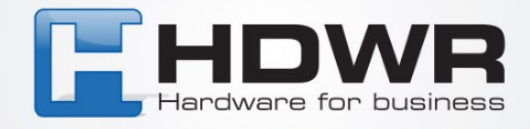

## Przywracanie ustawień fabrycznych w czytniku HD67

W celu przywrócenia ustawień fabrycznych w czytniku HD67 należy zeskanować poniższy kod.

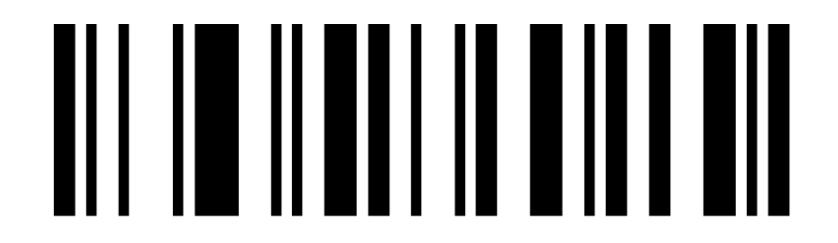